Dr.-Ing. Hartmut Helmke Fachhochschule Braunschweig/Wolfenbuttel Fachbereich Informatik

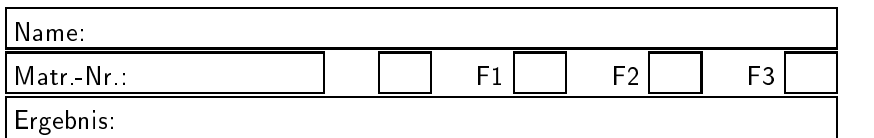

Probeklausur im SS 2001 :

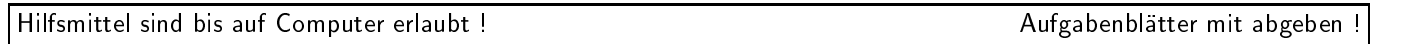

Die Lösungen sind in den meisten Fällen auf einem separaten Aufgabenblatt anzugeben. Falls der Platz auf dem Aufgabenblatt es zulässt, können die Lösungen auch dort notiert werden.

Bitten notieren Sie auf allen Aufgabenblattern und separaten Blattern Ihren Namen.

Auf eine absolut korrekte Anzahl der Blanks und Zeilenumbrüche braucht bei der Ausgabe nicht geachtet zu werden. Dafür werden keine Punkte abgezogen.

Es ist nicht unbedingt erforderlich, dass die Programme hocheziente sind. Wichtiger ist, dass sie verstehbar sind. Eine gute Dokumentation ist keinesfalls verboten.

Hinweis: In den folgenden Programmen wird sehr häufig die globale Variable datei verwendet. Hierfür kann der Einfachheithalber die Variable cout angenommen werden. Die Variable datei diente lediglich bei der Klausurerstellung dem Zweck der Ausgabeumlenkung.

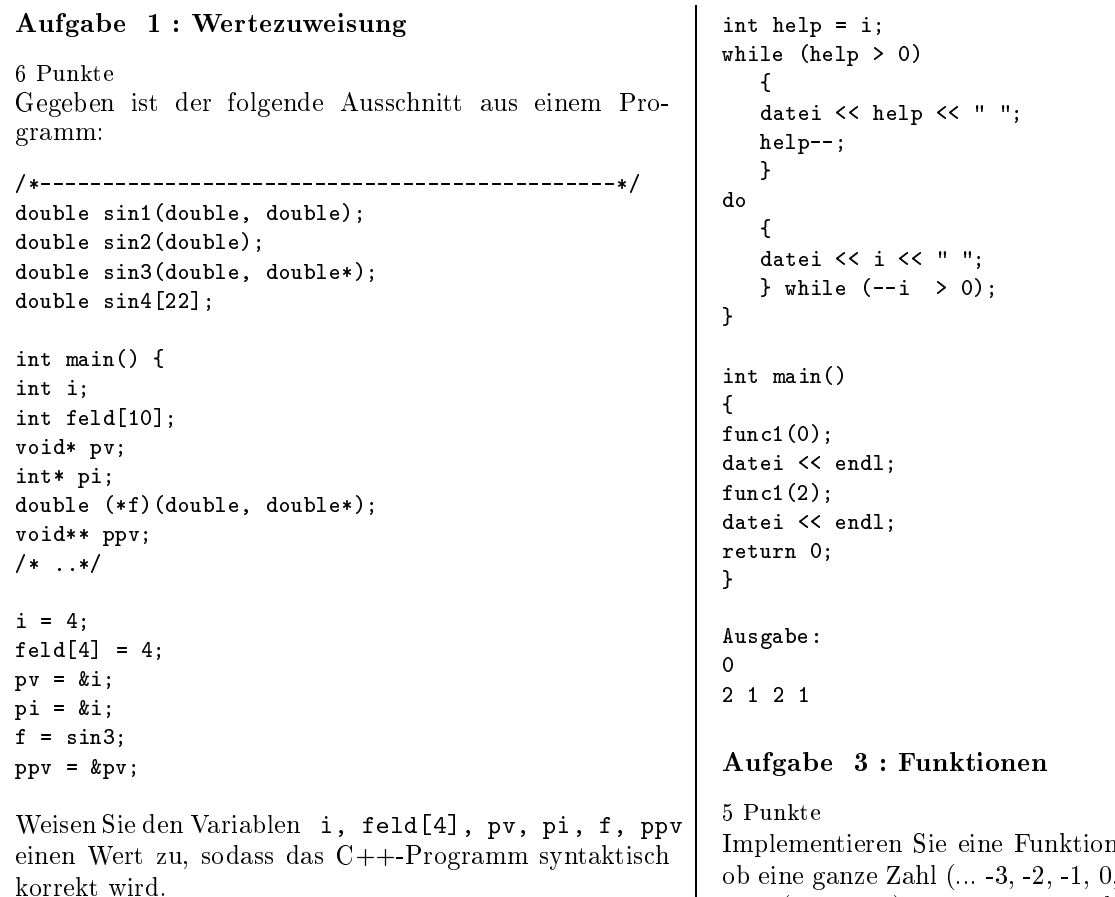

Nehmen Sie die Zuweisungen direkt im Code vor.

## Aufgabe 2 : Kontrollstrukturen

 $2 + 2$  Punkte Was gibt das folgende Programm in die Datei datei aus?

```
#include <fstream>
using namespace std;
ofstream datei("test.txt", ios::out);
void func1(int i)
```
 ${\color{red} \sim}$  . The contract of the contract of the contract of the contract of the contract of the contract of the contract of the contract of the contract of the contract of the contract of the contract of the contract of

Aufgabe 3:Funktionen Implementieren IstGerade, die testet,  $(2, -1, 0, 1, 2, 3 ...)$  eine gerade Zahl (0, 2, 4, ...) ist. Wird der Funktion eine negative Zahl

übergeben, wird die Funktion false als Funktionswert liefern, andernfalls true. Falls im letzten Fall der Funktion eine gerade Zahl übergeben wird, soll die Funktion in ihrem zweiten Parameter den Wert true zurückliefern, andernfalls (ungerade Zahl) false.

Die Funktion soll z.B. im folgenden Programm benutzt werden können.

```
#include <fstream>
using namespace std;
ofstream datei("test.txt", ios::out);
```

```
bool IstGerade(int zahl, bool& erg);
 int main()
{
bool gerade;
bool fwert;
fwert = IstGerade(3, gerade);
\simreturn 0;
 }
// Loesung 1
bool IstGerade(int zahl, bool& erg)
 \mathbf{f}{\color{blue} \bullet} . The contract of the contract of the contract of the contract of the contract of the contract of the contract of the contract of the contract of the contract of the contract of the contract of the contract of 
erg = (zahl)(2) == 0? true : false;return ((zahl>=0)? true : false);
\mathcal{L}}
// Alternativloesung
bool IstGerade(int zahl, bool& erg)
 \sqrt{ }{\color{red} \sim} . The contract of the contract of the contract of the contract of the contract of the contract of the contract of the contract of the contract of the contract of the contract of the contract of the contract of 
 if (zahl < 0)\mathcal{L}{\color{blue} \bullet} . The contract of the contract of the contract of the contract of the contract of the contract of the contract of the contract of the contract of the contract of the contract of the contract of the contract of 
           return false;
           J.
            }
else
            {\color{blue} \bullet} . The contract of the contract of the contract of the contract of the contract of the contract of the contract of the contract of the contract of the contract of the contract of the contract of the contract of 
           if ((zah1 \, % 2) == 0)\mathbf{f}{\color{red} \sim} . The contract of the contract of the contract of the contract of the contract of the contract of the contract of the contract of the contract of the contract of the contract of the contract of the contract of 
                      erg = true;
                      J.
                       }
        else
                      \sqrt{ }{\color{blue} \bullet} . The contract of the contract of the contract of the contract of the contract of the contract of the contract of the contract of the contract of the contract of the contract of the contract of the contract of 
                      erg = false;
                       }
           } // else von if (zahl < 0)
return true;
 ι
 }
```
Aufgabe 4 : Operatoren

 $2 + 7 + 2 + 2$  Punkte

```
#include <fstream>
using namespace std;
ofstream datei("test.txt", ios::out);
class Stack
\mathbf{f}{\color{blue} \bullet} . The contract of the contract of the contract of the contract of the contract of the contract of the contract of the contract of the contract of the contract of the contract of the contract of the contract of 
public:
    Stack(int size): max(size), n(0)
           \{ data = new int [max]; \}~Stack() {delete[] data; }
    void Push(int zahl) {data[n++]=zahl; }
                                                                \mathbf{r}int Pop() {return data[--n] ;}
    int RestPlaetze() {return (max - n);}
private:
    int* data;
    int max;
    int n; // aktuelle Elementanzahl
    friend inline ostream& operator<<
              (ostream& str, const Stack& st);
};
/* Hier fehlt der Ausgabeoperator */
```

```
int main()
{\color{blue} \bullet} . The contract of the contract of the contract of the contract of the contract of the contract of the contract of the contract of the contract of the contract of the contract of the contract of the contract of 
Stack st1(5);
Stack st2(7);
st1. Push(1);
st2. Push(2);
st1. Push(3);
datei << st1 << endl << st2 << endl;
datei << "Pop von 3: " << st1.Pop() << endl;
st1.Pop();
datei << st1 << endl << st2 << endl;
return 0;
J.
}
```
Obiges Programm soll die folgende Ausgabe produzieren:

```
[1 3 ] Noch 3 Plaetze frei.
[2 ] Noch 6 Plaetze frei.
Pop von 3: 3
[] Noch 5 Plaetze frei.
[2 ] Noch 6 Plaetze frei.
```
}

- a.) Welche Methoden der Klasse Stack könnten als konstante Elementfunktionen vereinbart werden? RestPlaetze ist die einzige konstante Methode.
- b.) Implementieren Sie den Ausgabeoperator operator word staan der Klasse Stack, word word stack, word ausgehen können, dass alle Methoden, die als konstant implementiert werden konnen, auch konstant implementiert sind, d.h. die Sie im Teil a.) als konstant implementieren wollen.

```
inline ostream& operator<<
        (ostream& str, const Stack& st)
\mathbf{f}{\color{blue} \bullet} . The contract of the contract of the contract of the contract of the contract of the contract of
str << "[";
for (int i=0; i < st.n; ++i)
       \sqrt{ }{\color{red} \sim} . The contract of the contract of the contract of the contract of the contract of the contract of the contract of the contract of the contract of the contract of the contract of the contract of the contract of 
       str << st.data[i] << " ";
       }
        }
str \lt\lt "]":
str << " Noch " << st.RestPlaetze()
               << " Plaetze frei.";
return str;
\mathcal{F}
```
Damit st als konstanter Parameter übergeben werden kann, maar die Reeligde Staan, word in 2008 deur die Sta eine konstante Methode sein.

- c.) Warum kann die Methode Stack::Push keine konstante Elementfunktion sein? Durch Push wird das Element Stack::n verandert. Deshalb ist es keine konstante Methode. Anmerkung: Eine Verändertung von Stack: : data findet durch Push nicht statt. Es wird lediglich der Speicherbereich, auf den Stack::data verweist, durch Push verändert. Diese würde somit nicht geben eine konstante Methode Push sprechen.
- d.) Warum ist es wichtig, dass in dem Programm in der vorliegenden Form im Operator operator<< der Parameter vom Typ Stack als Referenzparameter übergeben wird? Andernfalls würde der Copy-Konstruktor benötigt. Dieser ist nicht implementiert. Es würde ein Default-Copy-Konstruktor vom System generiert, was in diesem Fall zu undefiniertem Verhalten fuhren wurde, da zweimal delete für die gleiche Speicheradresse aufgerufen würde.

#### Aufgabe 5:Polymorphie

 $(2+2+2+2+2) + 2$  Punkte

a.) Was gibt das folgende Programm aus?

```
T 4
V = 2T 4 V 2
T 4 T 4
T 4 T 4
```
b.) Was andert sich an der Ausgabe des Programms, wenn man die Parameter an die drei Funktionen PrintTierRef, PrintTierWert und PrintTierWertRef jeweils als const-Parameter ubergibt und sonst alles so lässt, d.h.:

```
void PrintTierRef(const Tier& rt) /* ...*/ | wortes const.
void PrintTierWert(const Tier t) /* ...*/
void PrintTierWertRef(const Tier t) /* ...*/
```
nichts

```
#include <fstream>
using namespace std;
ofstream datei("test.txt", ios::out);
```

```
class Tier
       \sqrt{ }{\color{red} \sim} . The contract of the contract of the contract of the contract of the contract of the contract of the contract of the contract of the contract of the contract of the contract of the contract of the contract of 
       public:
       virtual void Typ() const {datei << " T ";}
       virtual void FussAnzahl() const {datei << " 4 ";}
        };
```

```
class Vogel: public Tier
   \mathcal{L}
```
 ${\color{blue} \bullet}$  . The contract of the contract of the contract of the contract of the contract of the contract of the contract of the contract of the contract of the contract of the contract of the contract of the contract of

}

```
public:
virtual void Typ() const {datei << " V ";}
virtual void FussAnzahl() const {datei << " 2 ";}
};
```

```
void PrintTierRef(Tier& rt)
  {\color{red} \sim} . The contract of the contract of the contract of the contract of the contract of the contract of the contract of the contract of the contract of the contract of the contract of the contract of the contract of 
rt. Typ(); rt. FussAnzahl();
```

```
void PrintTierWert(Tier t)
\sqrt{ }{\color{blue} \bullet} . The contract of the contract of the contract of the contract of the contract of the contract of the contract of the contract of the contract of the contract of the contract of the contract of the contract of 
t. Typ(); t. FussAnzahl();
J.
 }
```

```
void PrintTierWertRef(Tier tier)
 {\color{blue} \bullet} . The contract of the contract of the contract of the contract of the contract of the contract of the contract of the contract of the contract of the contract of the contract of the contract of the contract of 
PrintTierRef(tier):
 PrintTierRef(tier);
P.
```

```
int \, \text{main}()int main man () and a set of the set of the set of the set of the set of the set of the set of the set of the
  f.
   {\color{blue} \bullet} . The contract of the contract of the contract of the contract of the contract of the contract of the contract of the contract of the contract of the contract of the contract of the contract of the contract of 
Tier sam;
Vogel tweety;
```
}

```
sam. Typ(); sam. FussAnzahl(); datei << endl;
tweety. Typ(); tweety. FussAnzahl(); datei << endl;
```

```
PrintTierRef(sam); PrintTierRef(tweety); datei<<endl;
PrintTierWert(sam); PrintTierWert(tweety); datei<<endl
PrintTierWertRef(sam); PrintTierWertRef(tweety);
   datei<<endl;
```

```
return 0;
J.
}
```
#### Aufgabe 6:Vererbung

```
7 Punkte
```
Leiten Sie von der Klasse Vogel der Aufgabe eine Klasse Strauss ab. Die Klasse Strauss soll zusatzlich zu den Methoden von Vogel eine öffentliche Methode LaufVogel haben, die immer true liefert. Implementieren Sie eine vollstandige Header-Datei (mit Include-Wachter) und Quellcode-Datei (Cpp-Datei). Die Methode von Strauss soll in der Quellcodedatei implementiert werden. Die Klasse Vogel sollin der Header-Datei Vogel.h deklariert sein.

Hinweis: Denken Sie an die Benutzung des Schlussel-

```
// Datei Strauss.h
#include "Vogel.h"
#ifndef STRAUSS_HEADER
#define STRAUSS_HEADER
class Strauss: public Vogel
ſ
 {\color{blue} \bullet} . The contract of the contract of the contract of the contract of the contract of the contract of the contract of the contract of the contract of the contract of the contract of the contract of the contract of 
public:
bool Laufvogel() const;
\cdot};
#endif
// Datei Strauss.cpp
#include "Strauss.h"
bool Strauss::Laufvogel() const
 {\color{red} \bullet} . The contract of the contract of the contract of the contract of the contract of the contract of the contract of the contract of the contract of the contract of the contract of the contract of the contract of 
return true;
```
#### Aufgabe 7 : Header- und Quellcode-Dateien

 $4 + 2$  Punkte

}

 $\mathcal{F}$ 

a.) Gegeben ist folgende Implementierung einer Klasse Stack. Diese ist in der Header-Datei stack.h und einer Quellcode-Datei stack.cpp implementiert. Leider sind beim Kopieren die beiden Dateien durchmischt worden. Geben Sie daher hinter jeder Zeile an, ob diese in die Header-Datei oder in die Quellcode-Datei gehoren.

```
\blacksquareNotieren Sie die Zeilennummern der Header- und
Quellcode-Datei hier.
/*--*/
```
 $\blacksquare$ 

-\* /

```
b.) Erganzen Sie die Header-Datei oder die Quellcode-
   Datei um einen Include-Wachter. Header-Datei:
   Zeilen 1-14, 17-18
   Source-Datei:
   Zeilen 15-16, 19-23
   Include-Wachter: Vor Zeile 1:
   #ifndef STACK_HEADER
   #define STACK_HEADER
   Zwischen Zeile 18 und 19:
   #andif
class Stack { // 1
 public: // 2
  Stack (int siz=DEFAULT_INIT_SIZE); // 3
  \text{``Stack ()}; // 4
  void Push (int x); // 5
  inline int Pop (); // 6inline int count () const; // 7
 protected: // 8
  int *Data; // 9
  int n; // 10
  int size; // 11
  private: // 12
  static int DEFAULT_INIT_SIZE; // 13
}; // 14
#include "stack3.h" // 15
int Stack::DEFAULT_INIT_SIZE=10; // 16
inline int Stack::Pop () {
                       \mathbf{f}return Data[--n]; } // 17
inline int Stack::count () const {
 return n; } // 18
Stack::Stack (int siz) { // 19
Data = new int[size=siz]; n = 0; } // 20
Stack::"Stack () { delete[] Data; } // 21
void Stack::Push (int x) { // 22
  Data[n++] = x; } // 23
```
# Aufgabe 8:Templates

10 Punkte

Schreiben Sie eine Klasse ValueDebug, die dazu verwendet werden kann, am Ende eines Gültigkeitsbereichs den Wert einer überwachten Variablen auszugeben, sofern für | datei << " diese Variable ein Ausgabeoperator operator<< definiert ist. Außerdem soll der Wert der überwachten Variablen beim Aufruf des Konstruktors von ValueDebug ausgegeben werden. Die Ausgabe soll in die globale Datei datei oder (wenn Innen das lieber ist den Bildschirmen das Innen bilderen Bildschirmen und der Bildschirmen und (cout) erfolgen.

Hinweis: Gehen Sie analog der Implementierung der Klasse FunktionLog in der Vorlesung vor. Verwenden Sie die Klasse string.

Das folgende Programm zeigt eine beispielhafte Anwendung der Klasse, die in der Datei ValueDebug.h implementiert werden soll.

```
#include "ValueDebug.h"
int main()
ſ.
{\color{blue} \ddots} . The contract of the contract of the contract of the contract of the contract of the contract of the contract of the contract of the contract of the contract of the contract of the contract of the contract of
int i=10;
double d=17.2;
ValueDebug<int> iii(i,"i1");
if (i<13)if (i<13)
      {
      ValueDebug<int> yyy(i, "i2");
     ValueDebug<double> xxx(d, "d");
      d = 22.123;
      i= 144;
      ł
```

```
ValueDebug<int> jjj(i, "i3");
i = 44:
i= 44;
```
}

return 0;  $\mathcal{F}$ }

Dieses Programm soll die folgende Ausgabe erzeugen:

```
Anfangswert von i1:10
Anfangswert von i2:10
Anfangswert von d:17.2
         Endwert von d:22.123
         Endwert von i2:144
Anfangswert von i3:144
        Endwert von i3:44
         Endwert von i1:44
// Datei ValueDebug.h
template <class TYP>
class ValueDebug
£.
 {\color{red} \bullet} . The contract of the contract of the contract of the contract of the contract of the contract of the contract of the contract of the contract of the contract of the contract of the contract of the contract of 
public:
 public control of the control of the control of the control of the control of the control of the control of the control of the control of the control of the control of the control of the control of the control of the contr
inline ValueDebug(const TYP& wert, string n);
inline ~ValueDebug();
private:
const TYP& var;
string name;
 };
template <class TYP>
ValueDebug<TYP>::ValueDebug
        (const TYP& wert, string n):
                var(wert), name(n)
 {\color{blue} \ddots} . The contract of the contract of the contract of the contract of the contract of the contract of the contract of the contract of the contract of the contract of the contract of the contract of the contract of
datei << "Anfangswert von " << name << ":"
                     << var << endl;
\mathbf{L}}
template <class TYP>
ValueDebug<TYP>::~ValueDebug()
ſ.
 {\color{red} \bullet} . The contract of the contract of the contract of the contract of the contract of the contract of the contract of the contract of the contract of the contract of the contract of the contract of the contract of 
                            Endwert von " << name << ":"
                     << var << endl;
```
### Aufgabe 9 : STL, Container

5 Punkte Was gibt das folgende Programm in die Datei datei aus?

}

```
#include <fstream>
#include <list>
#include <algorithm>
using namespace std;
ofstream datei("test.txt", ios::out);
int main()
\sqrt{ }{\color{blue} \ddots} . The contract of the contract of the contract of the contract of the contract of the contract of the contract of the contract of the contract of the contract of the contract of the contract of the contract of
list<int> cont;
for (int i=1; i<6; +i)
      {\color{red} \bullet} . The contract of the contract of the contract of the contract of the contract of the contract of the contract of the contract of the contract of the contract of the contract of the contract of the contract of 
     cont.push_back(i);
      }
datei << "Liste vor remove :";
copy(cont.begin(), cont.end(),
    ostream_iterator<int>(datei, " "));
datei << endl;
remove(cont.begin(), cont.end(), 3);
datei << "Liste nach remove :";
copy(cont.begin(), cont.end(),
         ostream_iterator<int>(datei, " "));
datei << endl;
return 0;
}
Liste vor remove : 1 2 3 4 5
Liste nach remove : 1 2 4 5 5
```
## Aufgabe 10 : STL, Funktionsobjekte

7 Punkte Was gibt das folgende Programm in die Datei datei aus?

```
#include <fstream>
#include <list>
#include <algorithm>
using namespace std;
ofstream datei("test.txt", ios::out);
class FibboFolge
 {\color{blue} \ddots} . The contract of the contract of the contract of the contract of the contract of the contract of the contract of the contract of the contract of the contract of the contract of the contract of the contract of
private:
       int mi_vorlWert;
       int mi_letzWert;
public:
FibboFolge (int ai_startwert); // Konstruktor
```
};

int operator() ();

FibboFolge::FibboFolge (int ai\_startwert)

```
{\color{blue} \bullet} . The contract of the contract of the contract of the contract of the contract of the contract of the contract of the contract of the contract of the contract of the contract of the contract of the contract of 
mi\_vorlWert = 0;mi\_letzWert = 1;while ((ai_startwert--) > 0)
      { operator()(); }
ι
}
int FibboFolge::operator() ()
€
{\color{blue} \ddots} . The contract of the contract of the contract of the contract of the contract of the contract of the contract of the contract of the contract of the contract of the contract of the contract of the contract of
int temp = mi_letzWert;
mi_letzWert += mi_vorlWert;
mi\_vorlWert = temp;return temp;
}
}
int main()
ſ.
{\color{blue} \ddots} . The contract of the contract of the contract of the contract of the contract of the contract of the contract of the contract of the contract of the contract of the contract of the contract of the contract of
list<int> menge;
FibboFolge fib(3);
for (int i=0; i<7; ++i)
      \sqrt{ }{\color{red} \bullet} . The contract of the contract of the contract of the contract of the contract of the contract of the contract of the contract of the contract of the contract of the contract of the contract of the contract of 
      int elem = fib();
      datei << elem << " ";
     back_inserter(menge)=elem;
      // entspricht menge.push_back(elem);
      \mathcal{F}}
datei << endl;
copy (menge.begin(), menge.end(),
                   ostream_iterator<int>(datei," "));
datei << endl;
generate_n (back_inserter(menge), // Anfang
                                        4, // Anzahl
                                        FibboFolge(1));
copy (menge.begin(), menge.end(),
                  ostream_iterator<int>(datei," "));
datei << endl;
return 0;
}
}
3 5 8 13 21 34 55
3 5 8 13 21 34 55
3 5 8 13 21 34 55 1 2 3 5
```
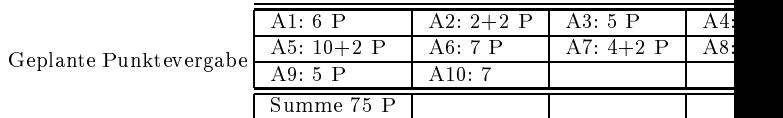